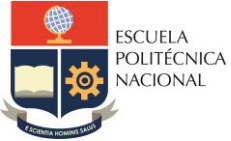

#### **FACULTAD DE INGENIERÍA ELÉCTRICA Y ELECTRÓNICA**

Departamento de Electrónica, Telecomunicaciones y Redes de Información

## **LABORATORIO SISTEMAS DE TRANSMISIÓN**

# **PRÁCTICA N° 9**

### **1 TEMA**

UTILIZACIÓN DEL DIAGRAMA DE SMITH EN ADS PARA ANALISIS DE CIRCUITOS

### **2 OBJETIVOS**

2.1 Familiarizar al estudiante con el uso del diagrama de Smith en ADS. Para la solución de problemas en líneas de transmisión.

### **3 MARCO**

La carta o diagrama de Smith consiste en la representación gráfica, en el plano del coeficiente de reflexión, de la impedancia normalizada. Esta herramienta gráfica permite obtener diversos parámetros de las líneas de transmisión, así como la resolución de diversos problemas como adaptación de impedancias, optimización del ruido, estabilidad, evitando la complejidad de las operaciones con números complejos y funciones trigonométricas que suelen implicar estos cálculos.

#### CONSTRUCCIÓN DE LA CARTA DE SMITH

Recordemos la expresión del coeficiente de reflexión ρ en la carga Z\_L, en función de ésta y de la impedancia característica de la línea, Z\_0:

$$
\rho = \frac{Z_L - Z_0}{Z_L + Z_0} = |\rho| e^{j\theta_L} = \rho_r + j\rho_i \tag{1}
$$

La impedancia de carga Z L, normalizada con respecto a la impedancia característica de la línea de transmisión Z 0, que también puede escribirse en componentes real e imaginaria como:

$$
\bar{z} = \frac{z_L}{z_0} = \frac{1+\rho}{1-\rho} = r + jx \tag{2}
$$

A partir de las ecuaciones (1) y (2) se pueden obtener las componentes real e imaginaria del factor de reflexión.

$$
\rho = \rho_r + j\rho_i = \frac{(r+jx)-1}{(r+jx)+1} = \frac{r^2 - 1 + x^2}{(r+1)^2 + x^2} + j\frac{2x}{(r+1)^2 + x^2} \tag{3}
$$

Separando las dos ecuaciones contenidas en (3) para las componentes real e imaginaria (eliminando de r o x), pueden obtenerse las siguientes ecuaciones:

$$
\left(\rho_r - \frac{r}{1+r}\right)^2 + {\rho_i}^2 = \left(\frac{1}{1+r}\right)^2 \quad (4)
$$
  

$$
(\rho_r - 1)^2 + \left(\rho_i - \frac{1}{x}\right)^2 = \frac{1}{x^2} \quad (5)
$$

Si representamos la ecuación (4) sobre el plano complejo para valores de r constante, las gráficas obtenidas son círculos de radio $\frac{1}{1+r}$ centrados en el eje real en los puntos:

$$
\rho_r = \frac{r}{1+r}, \rho_i = 0.
$$

Los distintos valores de r dan lugar a círculos de radio diferente con centro en distintas posiciones del eje real, como se muestran en color rojo en la figura 1.

Para diferentes valores de x constante, la ecuación (5) también describe círculos de radio $\frac{1}{|x|}$ ,, centrados en  $\left(1,\frac{1}{x}\right)$  $\frac{1}{x}$ ). En la figura 1 se muestran los círculos en color azul.

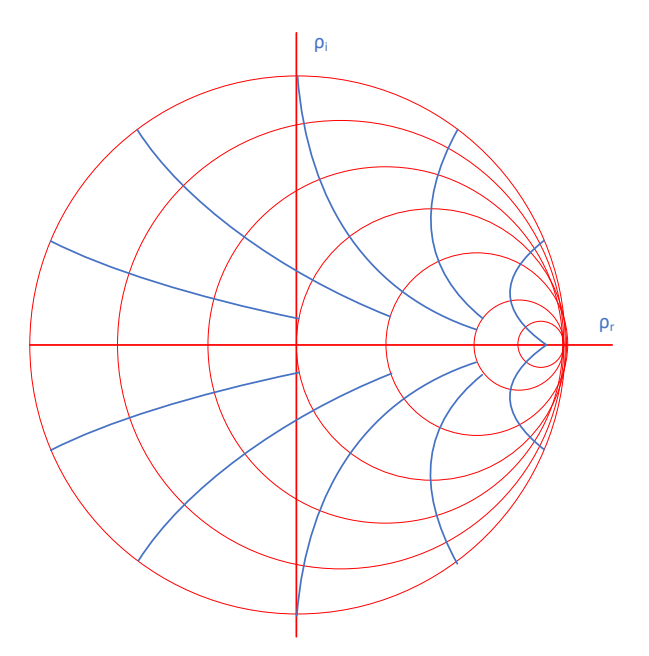

Figura 1. Círculos de resistencia constante (rojo) y reactancia constante (azul) del Diagrama de Smith

### **4 PREPARATORIO**

- 4.1 Revisar y entender el marco teórico.
- 4.2 Consultar sobre el uso de la herramienta *Smith Chart* en el software ADS.
- 4.3 Resolver los siguientes ejercicios (No utilizar la Carta de Smith):
- 4.3.1 Una línea sin pérdidas con Z<sub>0</sub> = 50 Ω mide 4 longitudes de onda a cierta frecuencia de trabajo, y al final está conectada a una carga  $Z_L$  = 75 - j 60 Ω. Encontrar: la impedancia de entrada de la línea, el coeficiente de reflexión de voltajes en la carga (magnitud y fase) y la impedancia vista en el centro de la línea.

4.3.2 Encontrar la longitud mínima que debe tener una línea terminada en circuito abierto para que la entrada presente una impedancia de j50 Ω, si Z<sub>0</sub> = 75 Ω. Considerar que la  $\epsilon_r$  del dieléctrico es 2.1 y la frecuencia de trabajo es 500 MHz.

### **5 EQUIPO Y MATERIALES**

- 5.1 Proporcionado en el laboratorio
	- Programa computacional ADS.

### **6 PROCEDIMIENTO**

- 6.1 Para el circuito que se muestra en la Figura 1, estudie el comportamiento de la impedancia de entrada utilizando la Carta de Smith en ADS.
	- a) Para una frecuencia específica.
	- b) Para un rango de frecuencia especificado por el profesor.

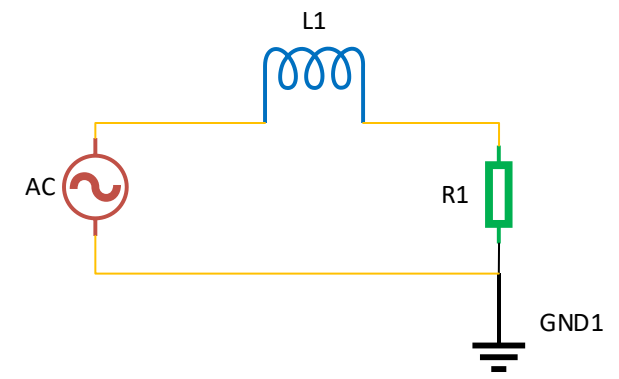

**Figura 1**. Circuito serie RL con elementos distribuidos

Considere los siguientes valores:

$$
L_1 = 71.6 \mu H
$$
  

$$
R_1 = 30 \Omega
$$
  

$$
f_0 = 60 \text{ KHz}
$$

- 6.2 Para el circuito que se muestra en la Figura 2, estudie el comportamiento de la impedancia de entrada utilizando la Carta de Smith en ADS.
	- a) Para una frecuencia específica.
	- b) Para un rango de frecuencia especificado por el profesor.

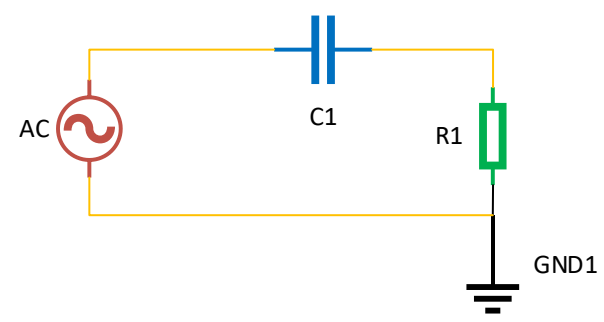

**Figura 1**. Circuito serie RC con elementos concentrados

Considere los siguientes valores:

$$
C_1 = 98.3 nF
$$
  

$$
R_1 = 30 \Omega
$$
  

$$
f_0 = 60 KHz
$$

- 6.3 Para el circuito que se muestra en la Figura 3, estudie el comportamiento de la impedancia de entrada utilizando la Carta de Smith en ADS.
	- a) Para una frecuencia específica.
	- b) Para un rango de frecuencia especificado por el profesor.

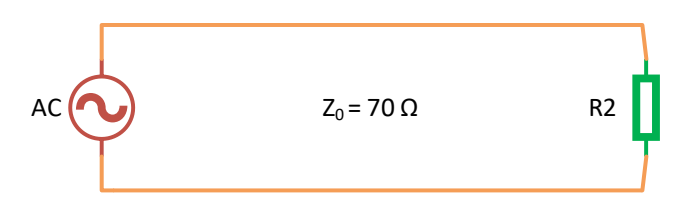

**Figura 3**. Línea de transmisión con carga resistiva arbitraria

6.4 Para el circuito que se muestra en la Figura 4, estudie el comportamiento de la impedancia de entrada utilizando la Carta de Smith en ADS.

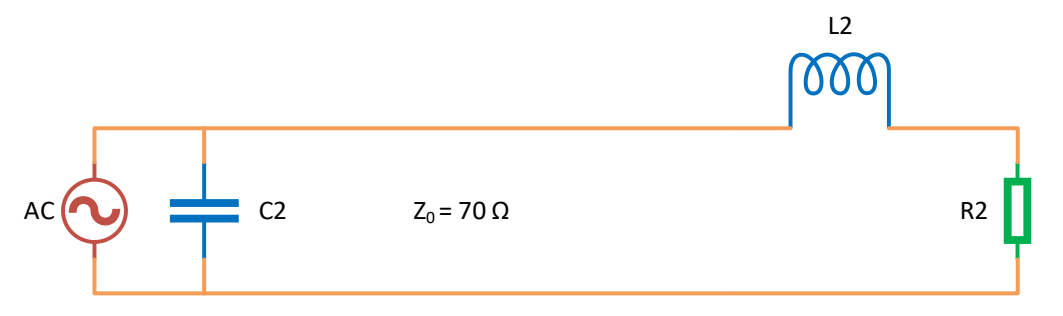

**Figura 4**. Circuito con elementos distribuidos y concentrados

6.5 Realizar la simulación del circuito del ejercicio 4.2.1 y verificar los resultados obtenidos en el preparatorio.

### **7 INFORME**

- 7.1 Documentar los resultados obtenidos en la práctica y realizar el análisis correspondiente.
- 7.2 Realice el análisis del comportamiento de la impedancia de entrada del circuito que se muestra en la Figura 5

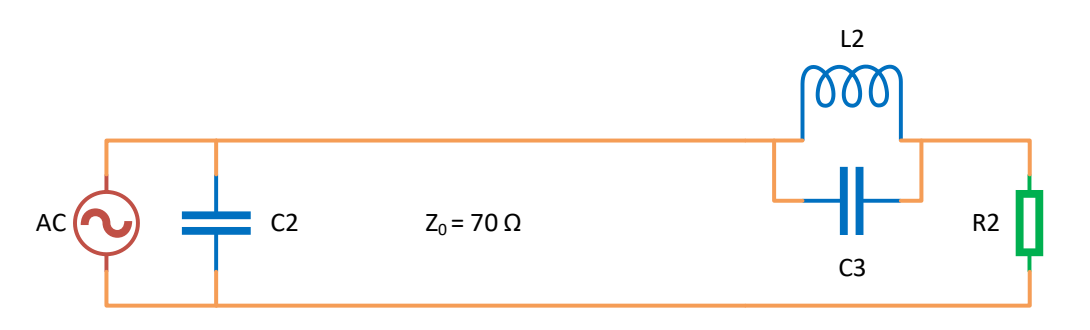

**Figura 5**. Circuito a analizar

**Nota:** El estudiante debe realizar el informe dentro del horario de clases de la práctica, conforme a lo mencionado en las indicaciones generales.

### **8 REFERENCIAS**

[1] D. Pozar, *Microwave Engineering*. Fourth Edition, Wiley, 2011.

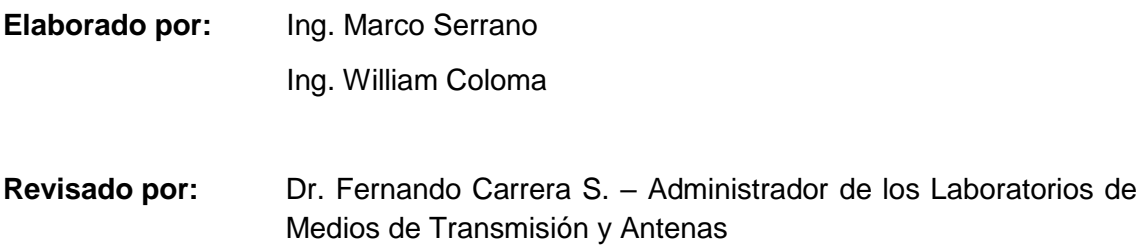